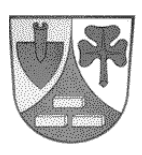

## **Verwaltungsgemeinschaft Unterneukirchen Mitgliedsgemeinden Unterneukirchen und Kastl**

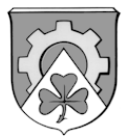

Bitte zurücksenden an:

−

**Ermächtigung zum Einzug von Forderungen im SEPA-Lastschriftverfahren** 

Verwaltungsgemeinschaft Unterneukirchen z. Hd. Monika Schmidhuber Rathausplatz 11 84579 Unterneukirchen

Gläubiger-Identifikations-Nr. der Verwaltungsgemeinschaft Unterneukirchen – Kastl: **DE16ZZZ00000244121** 

Ich ermächtige die **Verwaltungsgemeinschaft Unterneukirchen - Kastl**, Zahlungen von meinem Konto mittels Lastschrift einzuziehen. Zugleich weise ich mein Kreditinstitut an, die von der Gemeinde Unterneukirchen auf mein Konto gezogenen Lastschriften einzulösen.

Hinweis: Ich kann innerhalb von acht Wochen, beginnend mit dem Belastungsdatum, die Erstattung des belasteten Betrages verlangen. Es gelten dabei die mit meinem Kreditinstitut vereinbarten Bedingungen.

Kommt es zu einer Rücklastschrift, wird das Lastschriftverfahren widerrufen und auf Barzahlung umgestellt.

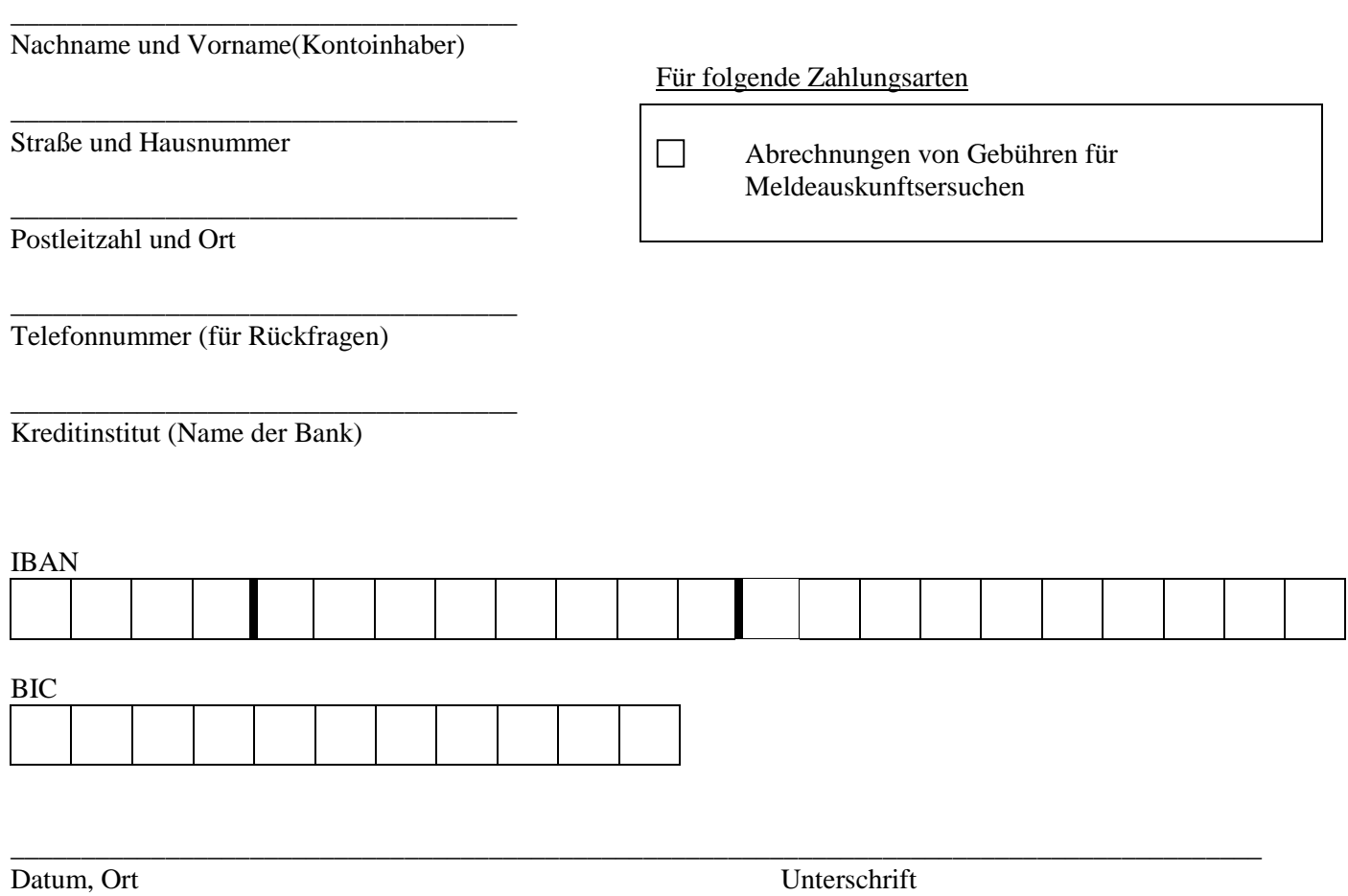

**Wir benötigen Ihre persönliche Unterschrift!** Bitte senden Sie den Vordruck ausschließlich per Brief zurück. Eine Erteilung per Telefon, Fax oder E-mail ist nicht möglich, da Ihre Unterschrift im Original vorliegen muss.